## **Demandes**

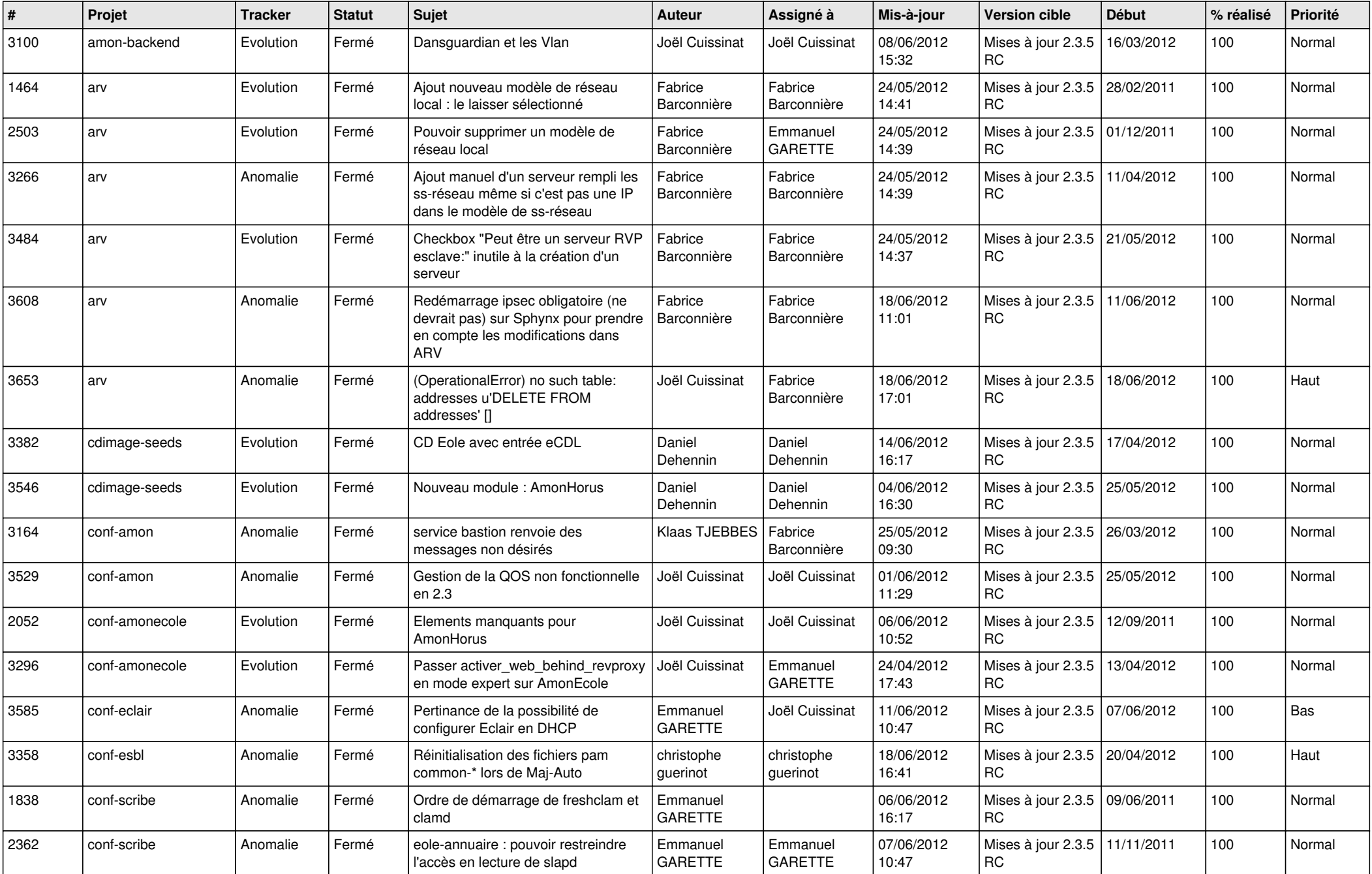

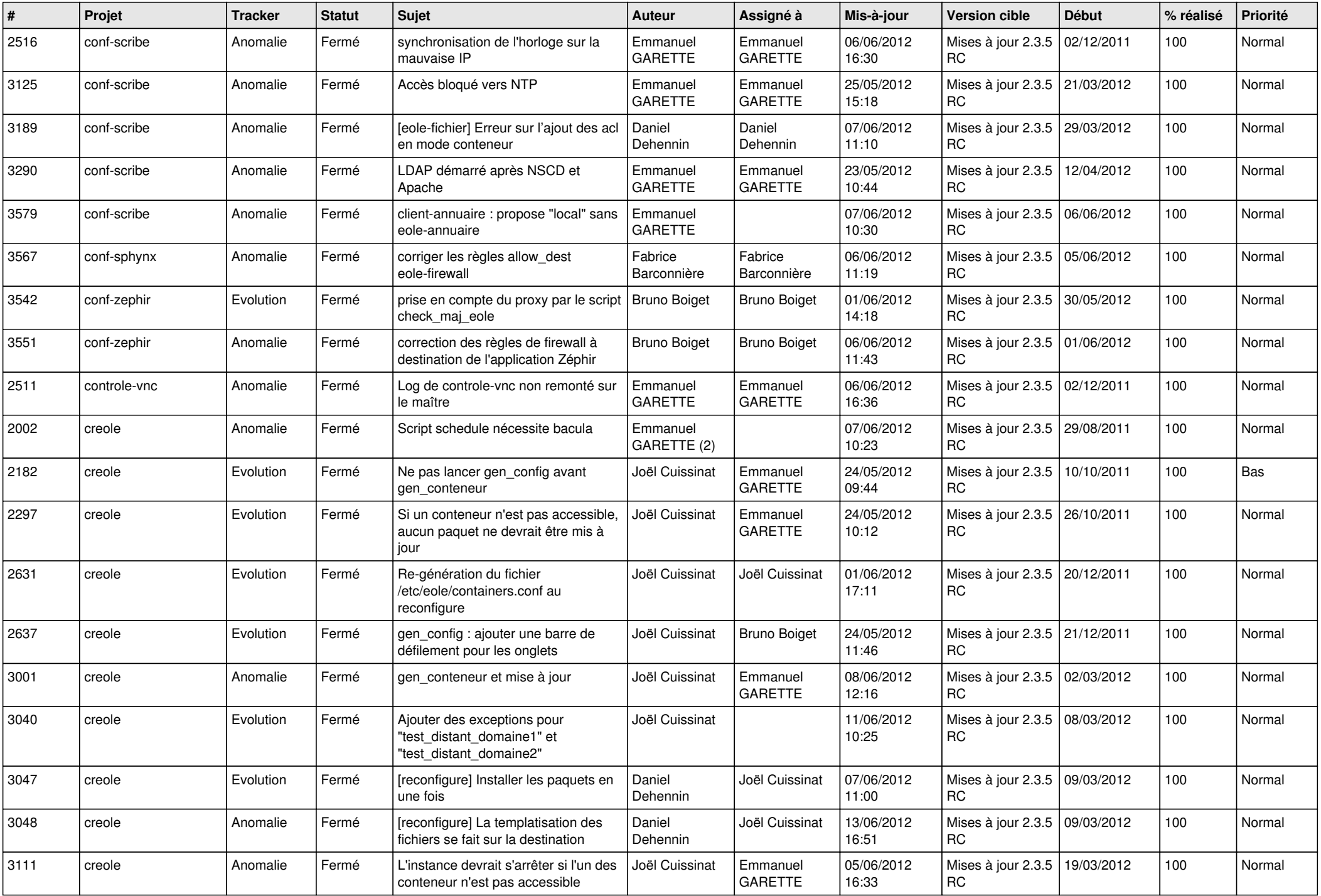

![](_page_2_Picture_782.jpeg)

![](_page_3_Picture_760.jpeg)

![](_page_4_Picture_810.jpeg)

![](_page_5_Picture_725.jpeg)

![](_page_6_Picture_818.jpeg)

![](_page_7_Picture_783.jpeg)

![](_page_8_Picture_839.jpeg)

![](_page_9_Picture_792.jpeg)

![](_page_10_Picture_809.jpeg)

![](_page_11_Picture_790.jpeg)

![](_page_12_Picture_764.jpeg)

![](_page_13_Picture_225.jpeg)